The book was found

## **Photoshop Cs5: Advanced, Aca Edition + Certblaster (ILT)**

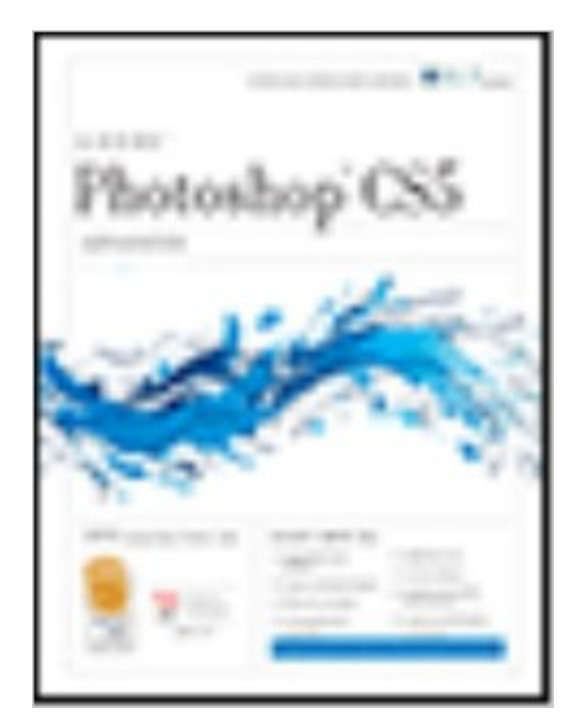

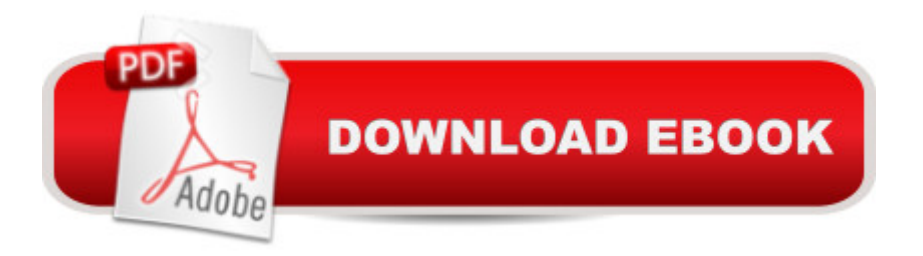

Photoshop CS5: Advanced, ACA Edition, is the second of three titles in this series. In this course, students will learn how to use color fills, gradients, patterns, and overlays. Students will also create layer masks, grayscale masks, and clipping masks to show or hide various parts of an image. Students will then learn how to create and edit paths and convert type to paths. In addition, students will learn how to apply a variety of creative effects, use the Vanishing Point feature and Smart Filters. Finally, students will learn how to work more efficiently in Photoshop. Course manual comes with CertBlaster exam prep software (download).

## **Book Information**

Series: ILT Paperback: 180 pages Publisher: Crisp Learning; Tch edition (March 7, 2011) Language: English ISBN-10: 1426020767 ISBN-13: 978-1426020766 Product Dimensions: 10.9 x 8.7 x 0.6 inches Shipping Weight: 6.4 ounces Average Customer Review: 5.0 out of 5 stars $\hat{A}$   $\hat{A}$  See all reviews $\hat{A}$  (1 customer review) Best Sellers Rank: #3,985,404 in Books (See Top 100 in Books) #33 in $\hat{A}$  Books > Computers & Technology > Certification > Adobe #1265 in $\hat{A}$  Books > Computers & Technology > Digital Audio, Video & Photography > Adobe > Adobe Photoshop #6696 in $\hat{A}$  Books > Computers & Technology > Programming > Graphics & Multimedia

## **Customer Reviews**

It's good and easy to learn by myself . It has questions that I can use for review for test

## Download to continue reading...

Photoshop Cs5: Advanced, Aca Edition + Certblaster (ILT) Photoshop Cs5: Basic, ACA Edition + [Certblaster, Instructor's Edit](http://ebooksperfect.com/en-us/read-book/Va7Em/photoshop-cs5-advanced-aca-edition-certblaster-ilt.pdf?r=NjoOEIGdZiN3Me5xGrHjGHtcxPZNKWYVtun8fSAjTyCIyGkN2HbtgSY%2BFOwHk4in)ion (ILT) Photoshop Cs5: Production, Aca Edition + Certblaster (ILT) Photoshop: Learn Photoshop In A DAY! - The Ultimate Crash Course to Learning the Basics of Photoshop In No Time (Photoshop, Photoshop course, Photoshop books, Photoshop Development) Dreamweaver Cs5: Advanced, Aca Edition + Certblaster + Data (ILT) Flash Cs5 Professional: Advanced, Aca Edition + Certblaster (ILT) Dreamweaver Cs5: Basic, Aca Edition + Certblaster (ILT)

Skills to The Next Level (Photoshop, Photoshop CC, Photoshop CS6, Photography, Digital Photography) Photoshop CS5: Production: ACA Edition [With CDROM] (ILT) The Design Collection Revealed: Adobe InDesign CS5, Photoshop CS5 and Illustrator CS5 (Adobe Creative Suite) Flash CS5: Advanced, ACA Edition (ILT) Dreamweaver CS5: Advanced: ACA Edition (ILT) Photoshop Box Set: Stupid. Simple. Photoshop - A Noobie's Guide Photoshop & Photoshop - 5 Essential Photoshop Tricks to Perfect Your Photography Photoshop Cs4: Advanced, Ace Edition + Certblaster (ILT) Flash CS5: Basic, ACA Edition [With CDROM] (ILT) Illustrator Cs5: Basic, Ace Edition + Certblaster (ILT) Photoshop Cs4: Basic, Ace Edition + Certblaster (ILT) Photoshop Cs4: Color Printing, Ace Edition + Certblaster + Data (ILT) Photoshop Cs4: Web Design, Ace Edition + Certblaster + Data (ILT) Photoshop Cs4: Web Design, Ace Edition + Certblaster (ILT)

<u>Dmca</u>